### **CLS 2307**

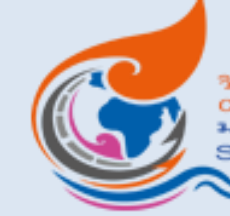

วิทยาลัยโลจิสติกส์และรัพพลายเชน College of Logistics and Supply Chain มหาวิทยาลัยราชภัฏสวนสุนันทา Suan Sunandha Rajabhat University

## **Unit 2 Logistics and Supply Chain Services**

## ภาษาอังกฤษสำหรับงานโลวิสติกส์และซัพพลายเชนธุรกิจ 1 (English for Logistics and Supply Chain 1)

### Unit 2: Exercise 1

## **Logistics services**

**STARTER** 

Logistics uses lots of acronyms. How many do you know? Test yourself by writing these ones out.

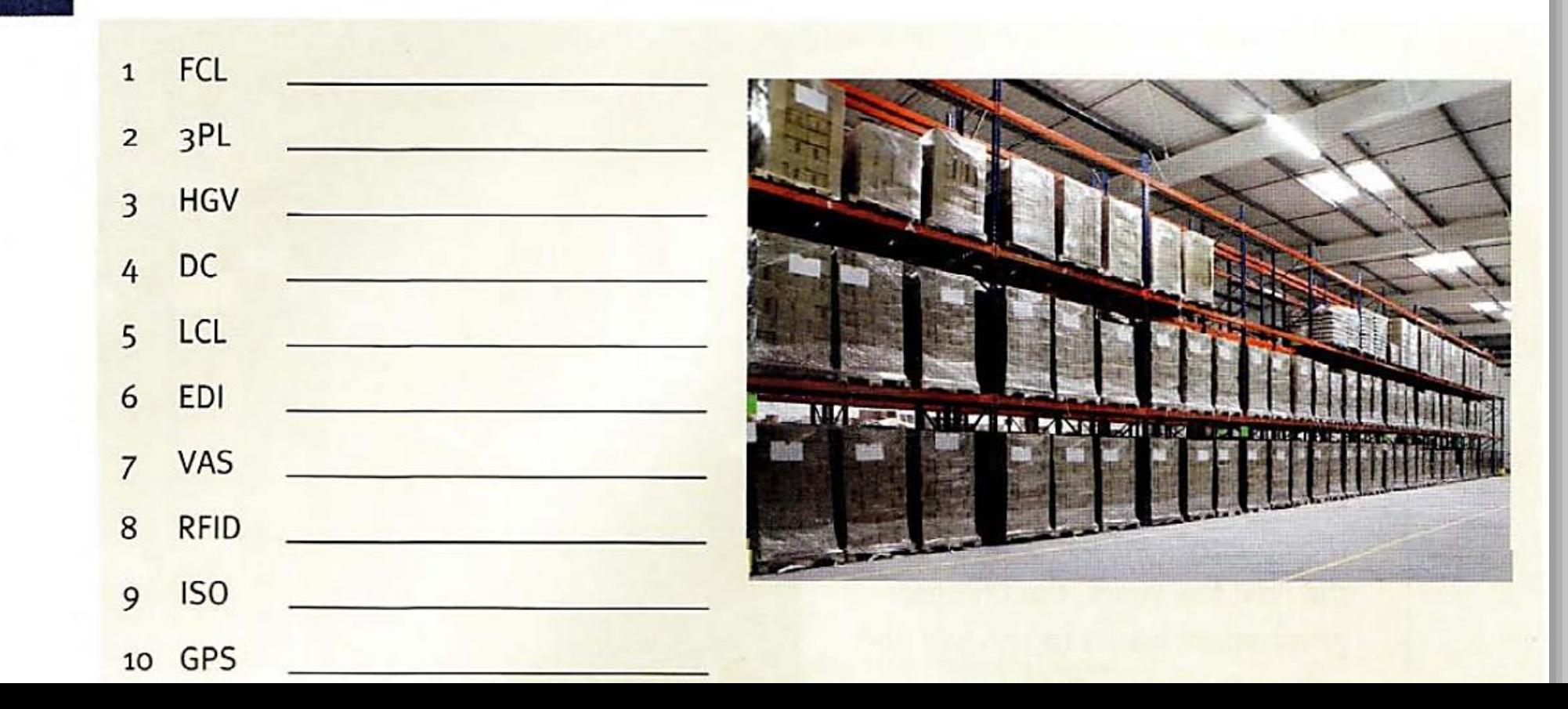

### Match the words  $(1-8)$  with their definitions  $(A-H)$

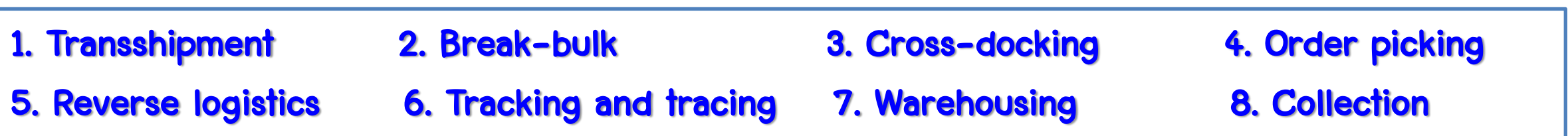

A) Direct flow of goods from receipt at warehouse to shipping, bypassing storage.

B) Collecting and handling of used or damaged goods or of reusable transit equipment.

C) Loading goods from one means of carriage onto another.

- D) Selecting and assembling items from stock for shipments.
- E) Packing goods in small, separable units.
- F) Picking up goods at a named place.
- G) Receiving and storing goods.
- H) Locating items in transit.

## **Vocabulary**

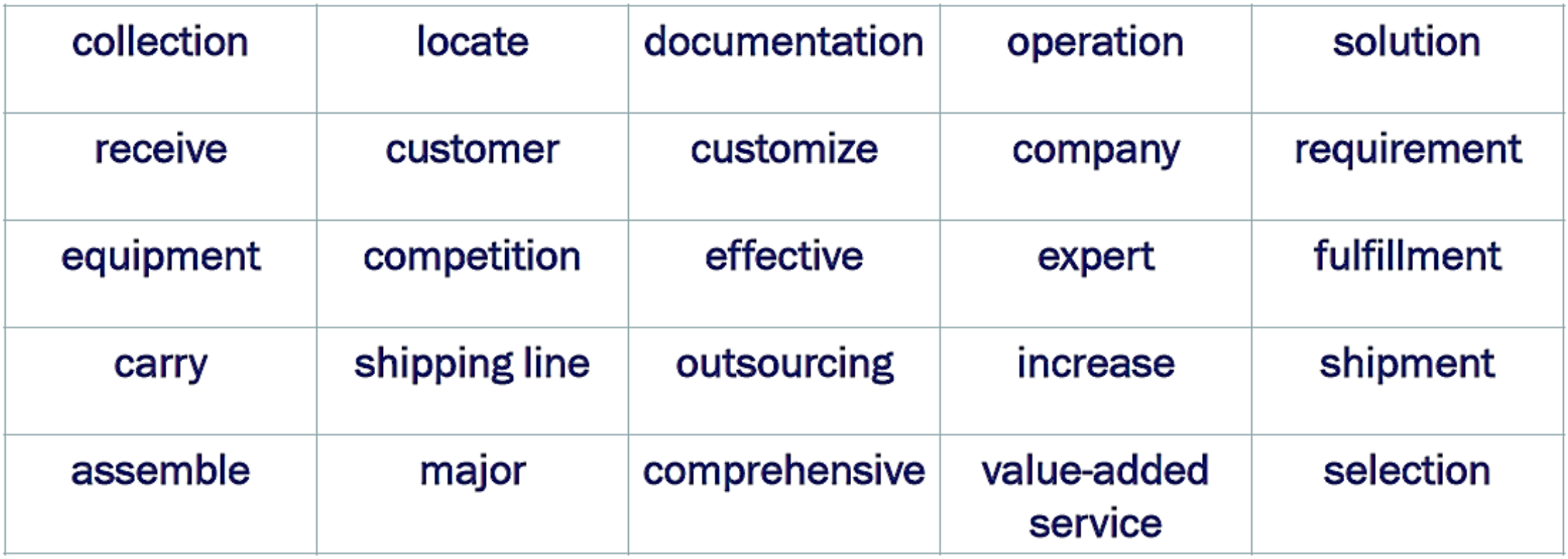

Unit 2: Logistics and Supply Chain 1

### Unit 2: Exercise 3

### Listen to three logistics providers presenting their services. Complete the table.

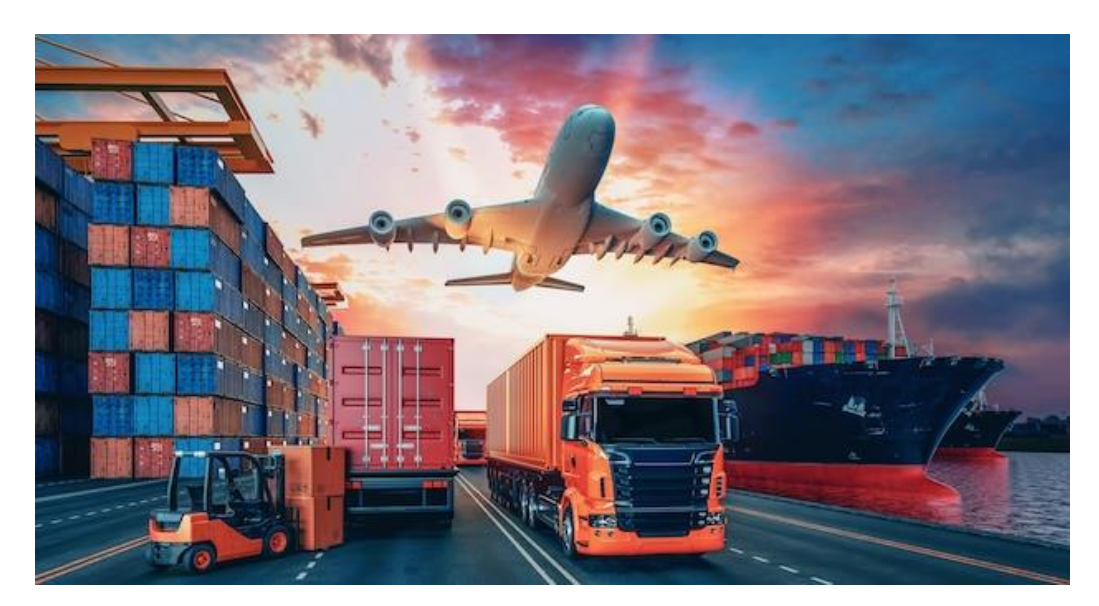

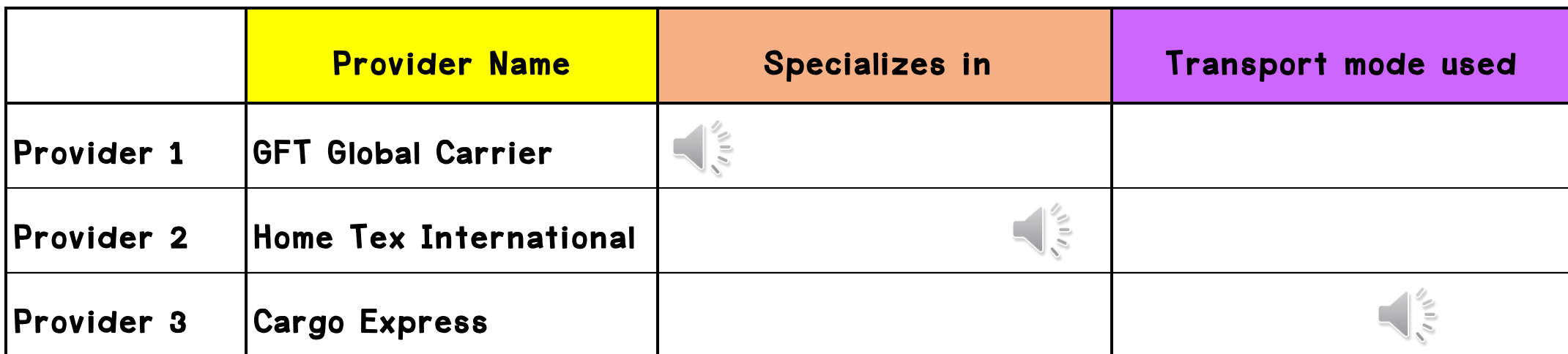

# What's 3PL?

3PL is a service that allows you to outsource operational logistics from warehousing, all the way through to delivery, and ultimately enables you to focus on other parts of your business.

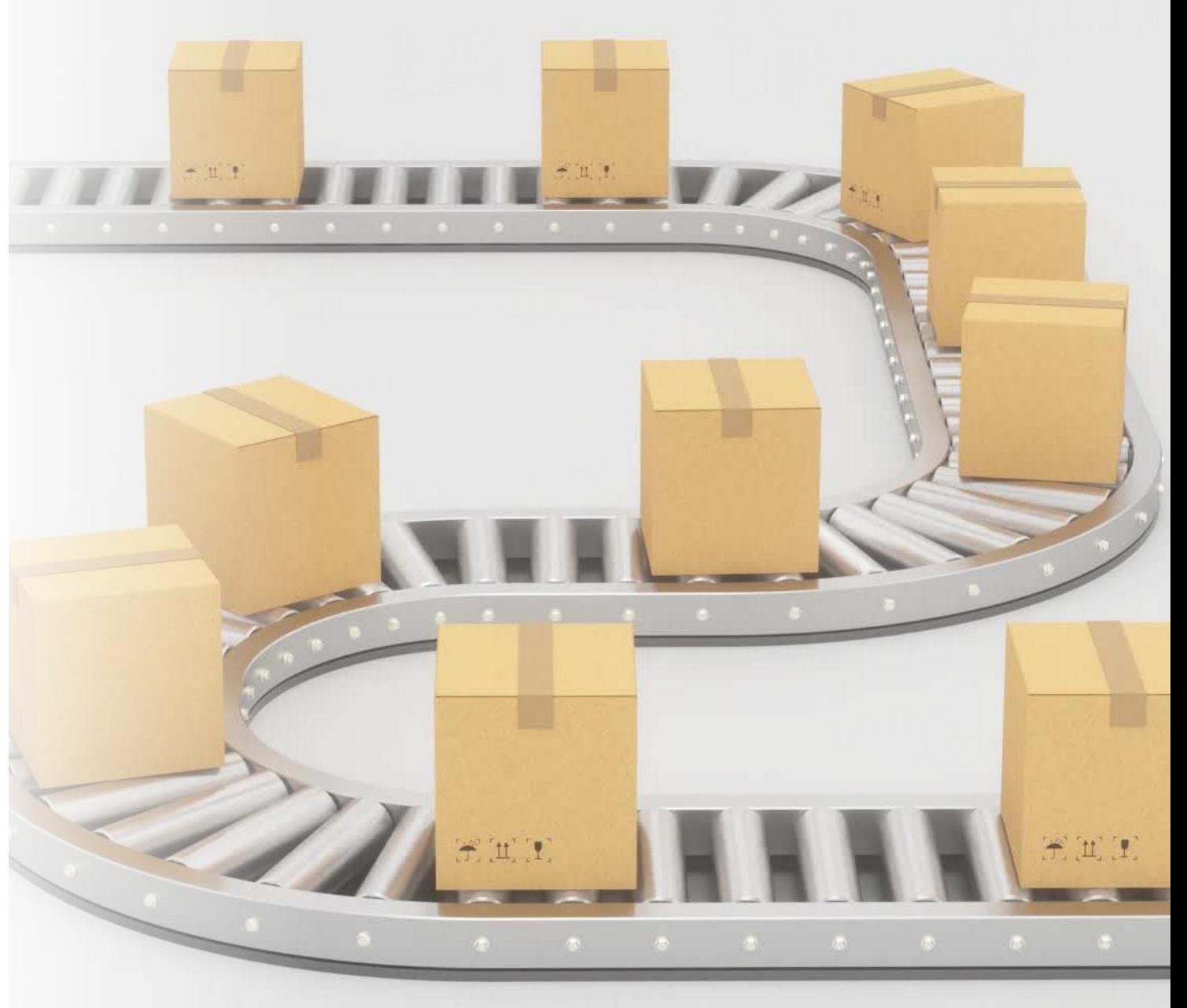

# WHAT IS 3PL?

Third-party logistics (3PL) is a supply chain model that involves three parties

### **BUSINESS**

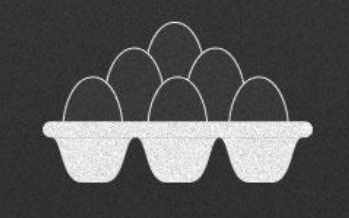

### **LOGISTICS PROVIDER**

Sometimes known as a 3PL or 3PL provider. Common services:

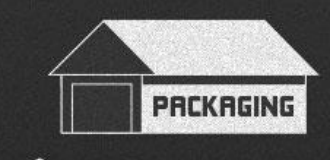

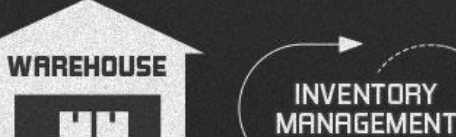

**CARRIER** 

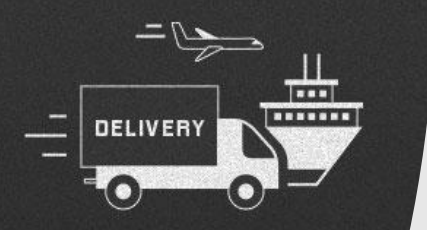

# **Website Advertising**

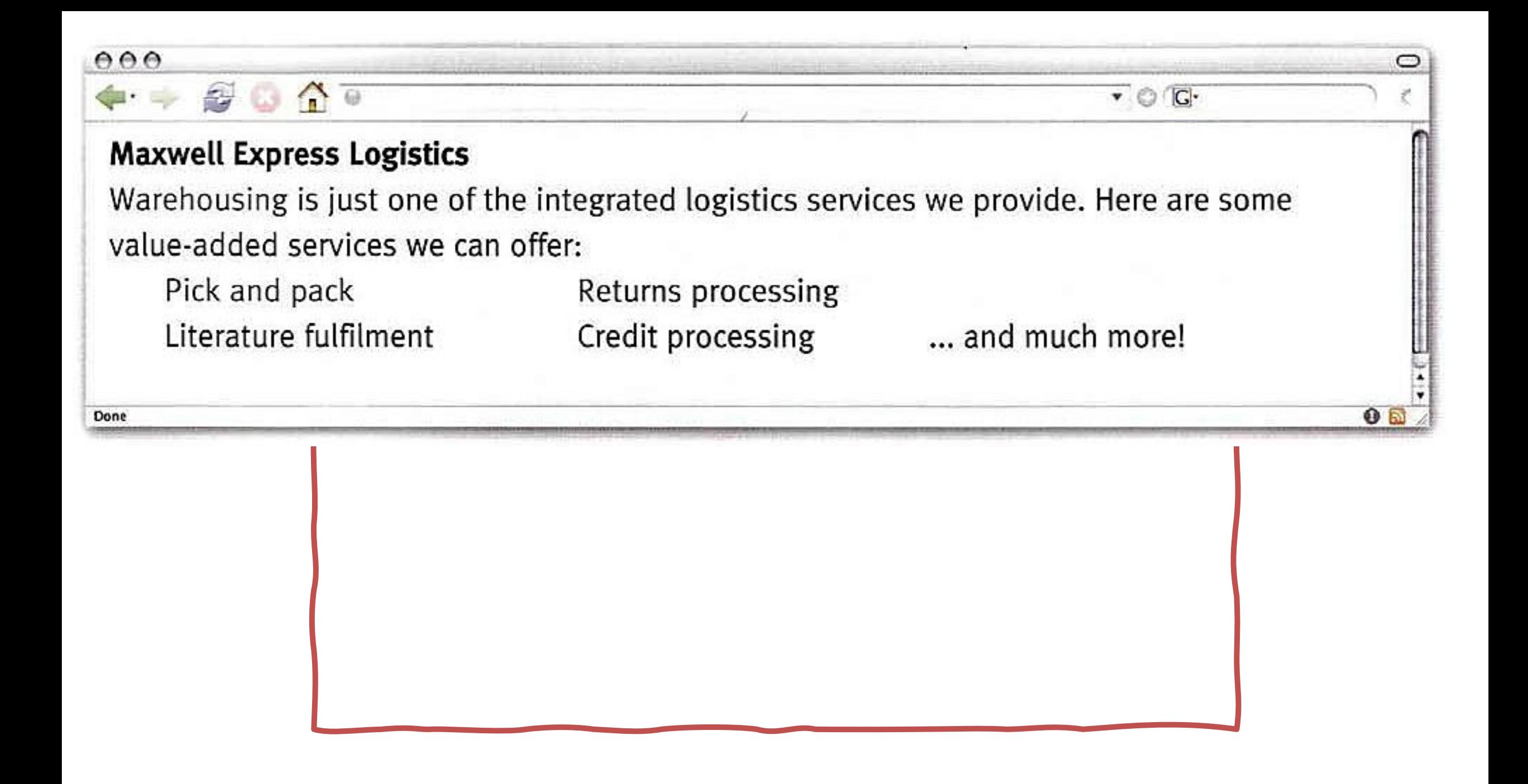

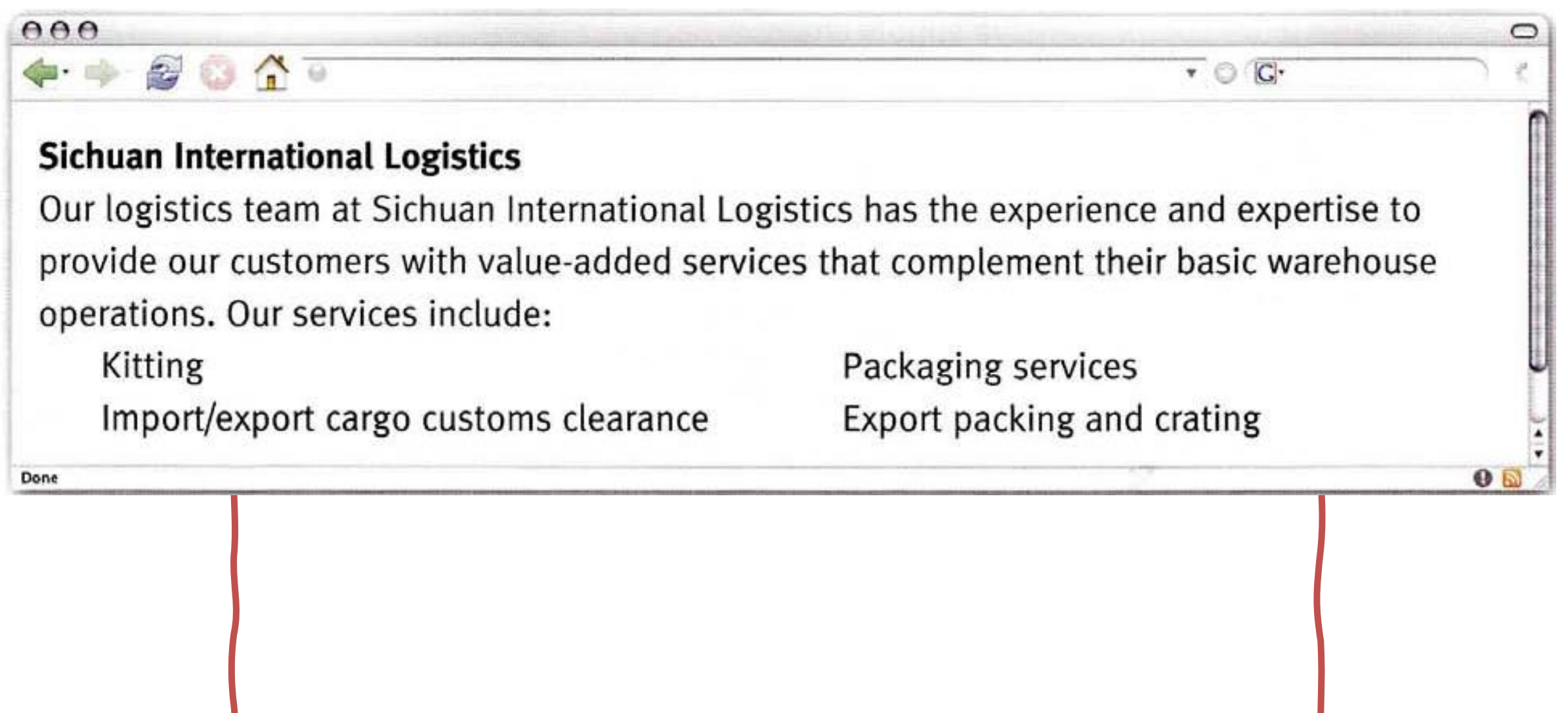

### $000$

## $\bullet$   $\bullet$   $\bullet$   $\bullet$   $\bullet$

### **GLX Worldwide Logistics**

We provide value-added services which complement and enhance all kinds of logistics operations. Our services go far beyond the basic distribution and warehousing services usually offered. GLX value-added logistics services include:

 $\circ$ 

 $\mathbf{0}$ 

 $\bullet$   $\circ$   $\circ$ 

Polybagging and shrink-wrapping Bundling/unbundling Recycling Labelling

Done

## **Unit 2: Assignment 1/2**

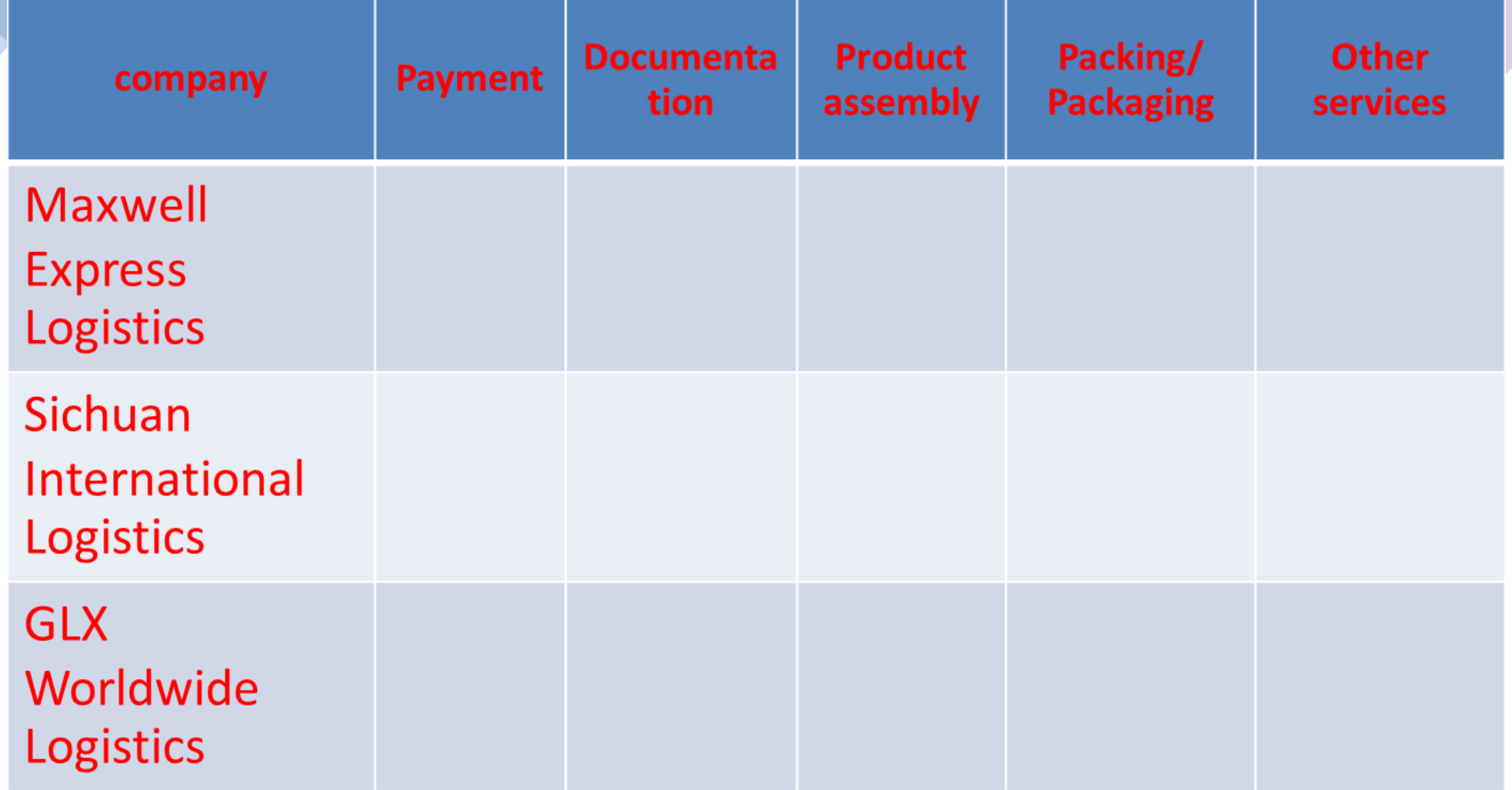

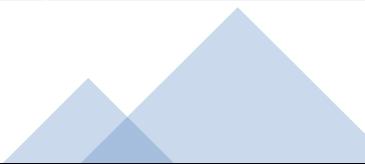

 $\mathcal{L}_{\mathcal{A}}$ 

## **Unit 2: Assignment 2/2**

# Reading to two short presentations about online logistics services. Then say which of the statements are true or false.

## Express Logistics Online Shipping

With our Quick Online Shipping tool you can find the right service to suit your shipping needs. This online tool allows you to plan shipments, book collections and deliveries, and keep track of your consignments. Using this system you can also prepare shipping and customs documentation and check shipment records for up to 90 days To use QOS, simply log on by selecting your town or region from the drop-down menu on the left.

## • Express Logistics Online Shipping

1 .........helps you book pick ups and track shipments.

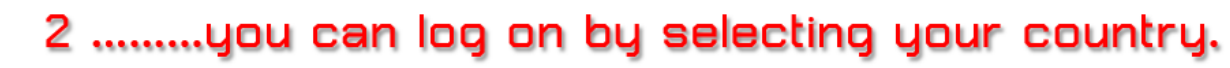

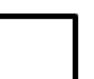

3 .........you can check shipment records for up to 60 days.

# Intercargo E-Shipping

Our web-based booking system offers you an extensive range of e-services designed to simplify your shipping requirements. After registering with E-shipping, you can make price requests, schedule transport, and obtain real-time shipment information. With this user-friendly tool, you can receive quotations for worldwide shipments and place orders. You can also track pick-ups and deliveries. With a mouse click, you can also download commercial documents in pdf format.

# • Intercargo E-Shipping

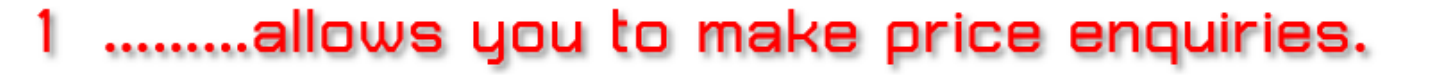

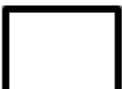

2 .........you can cancel orders.

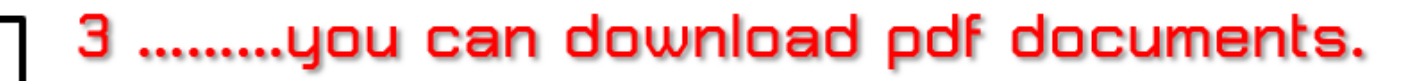